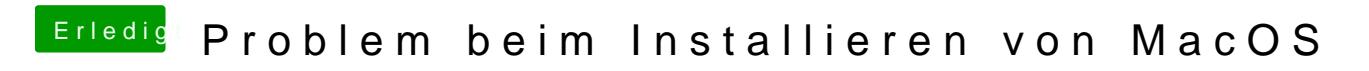

Beitrag von ralf. vom 25. Februar 2017, 21:01

Aber nicht die Grafikkarte ausbauen.